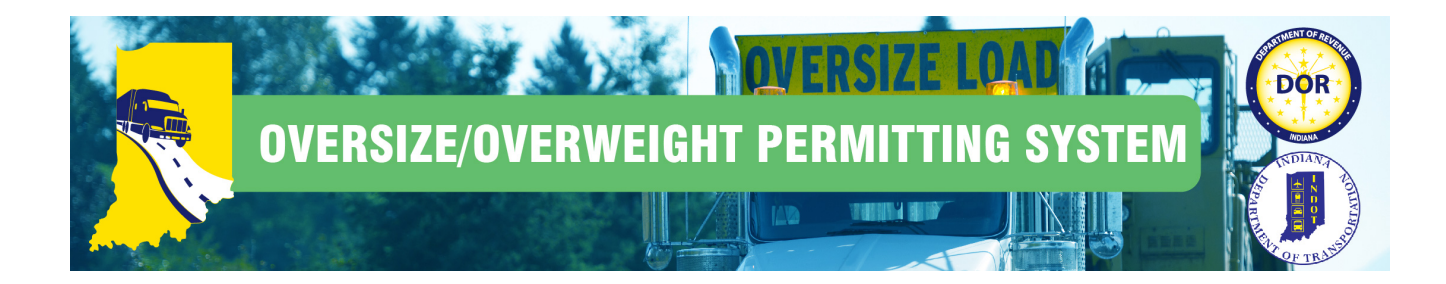

## **Importing Vehicles into the New System**

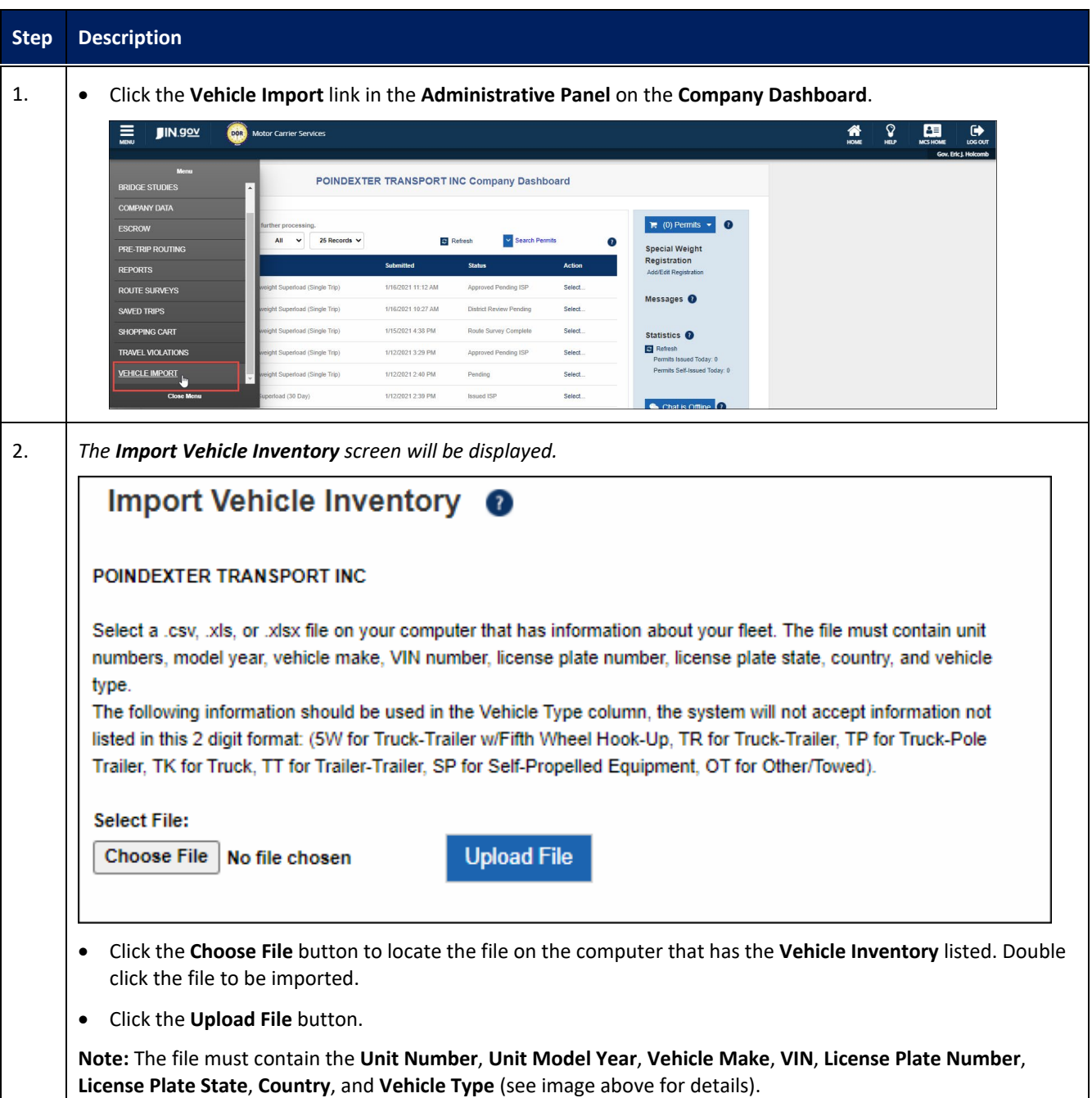

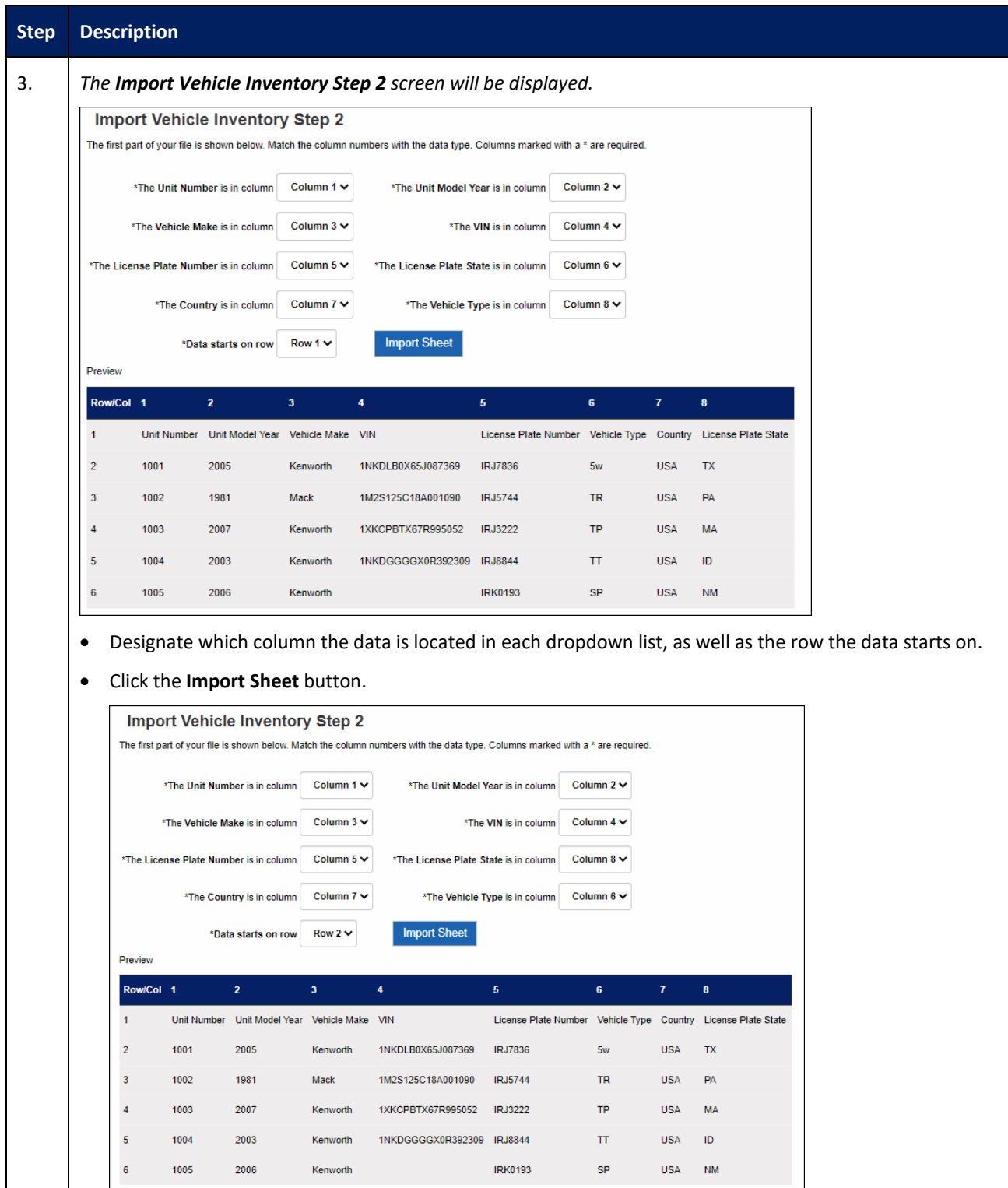

L

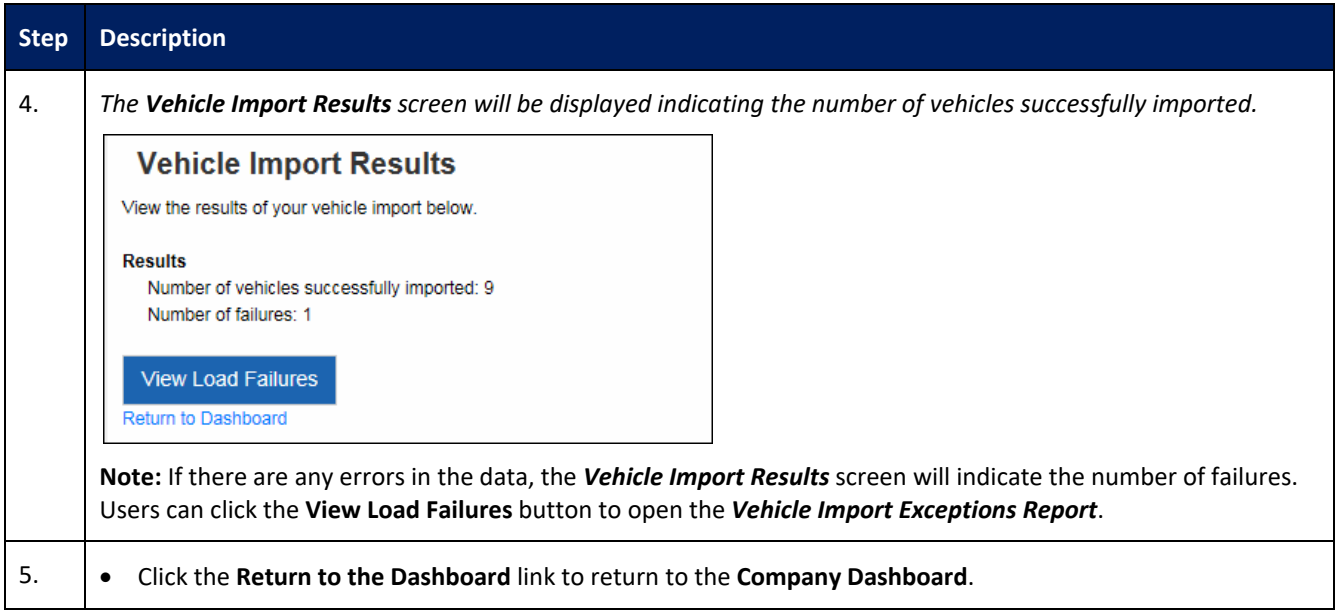